# **SYBASE®**

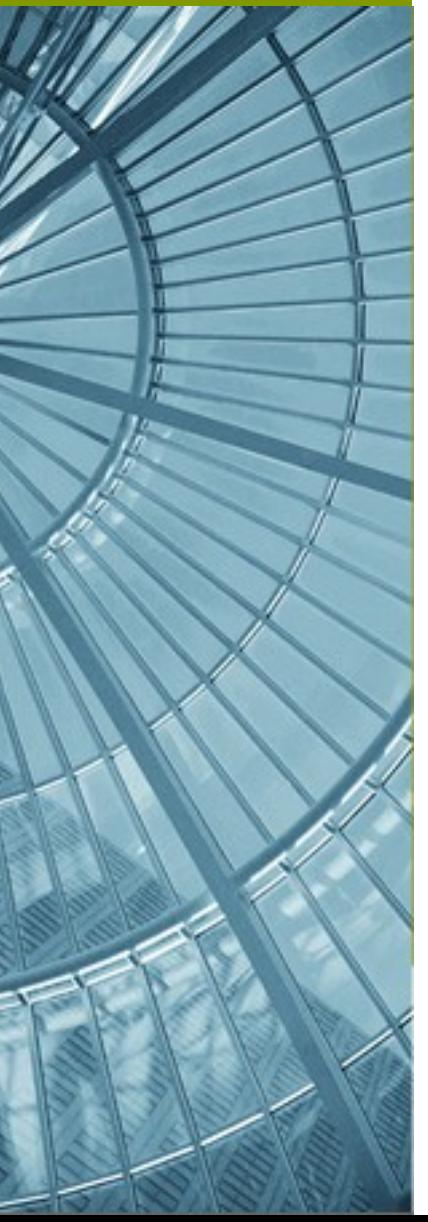

# STP Deployment Framework

**Rob Cernich – April 6, 2006**

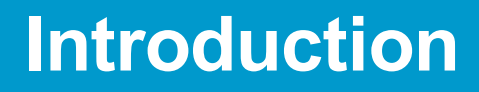

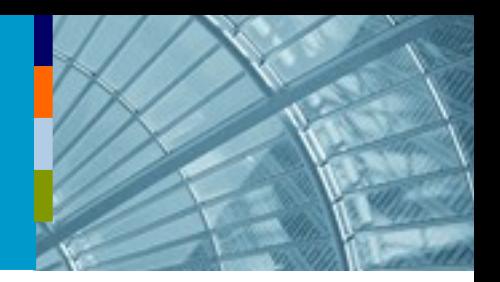

•**This framework defines a set of API's and extension points for the definition of profiles that aid in the building, packaging, configuration and deployment of artifacts to runtime environments.**

•**This framework builds on top of the DTP connection profile framework that defines connection definitions for server environments.**

# **Introduction**

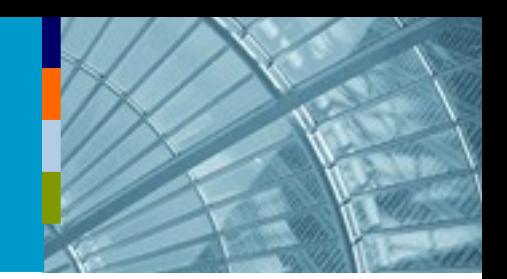

### •**Deployment Framework**

- Developers define extensions for identifying and working with packages within the workspace
- Developers register deployment extensions against connection profiles
- Deployment extensions may define package constructors for creating deployable packages from logical or abstract package definitions

### •**Deployment Profile Editor**

- Allows users to target packages for deployment to specific servers
- Allows users to tailor package configuration for deployment to specific servers
- Provides a mechanism for creating repeatable deployments

SYBASE<sup>®</sup> © 2006 Svbase, Inc., all rights reserved. made available under the EPL v1.0 3

### **Overview**

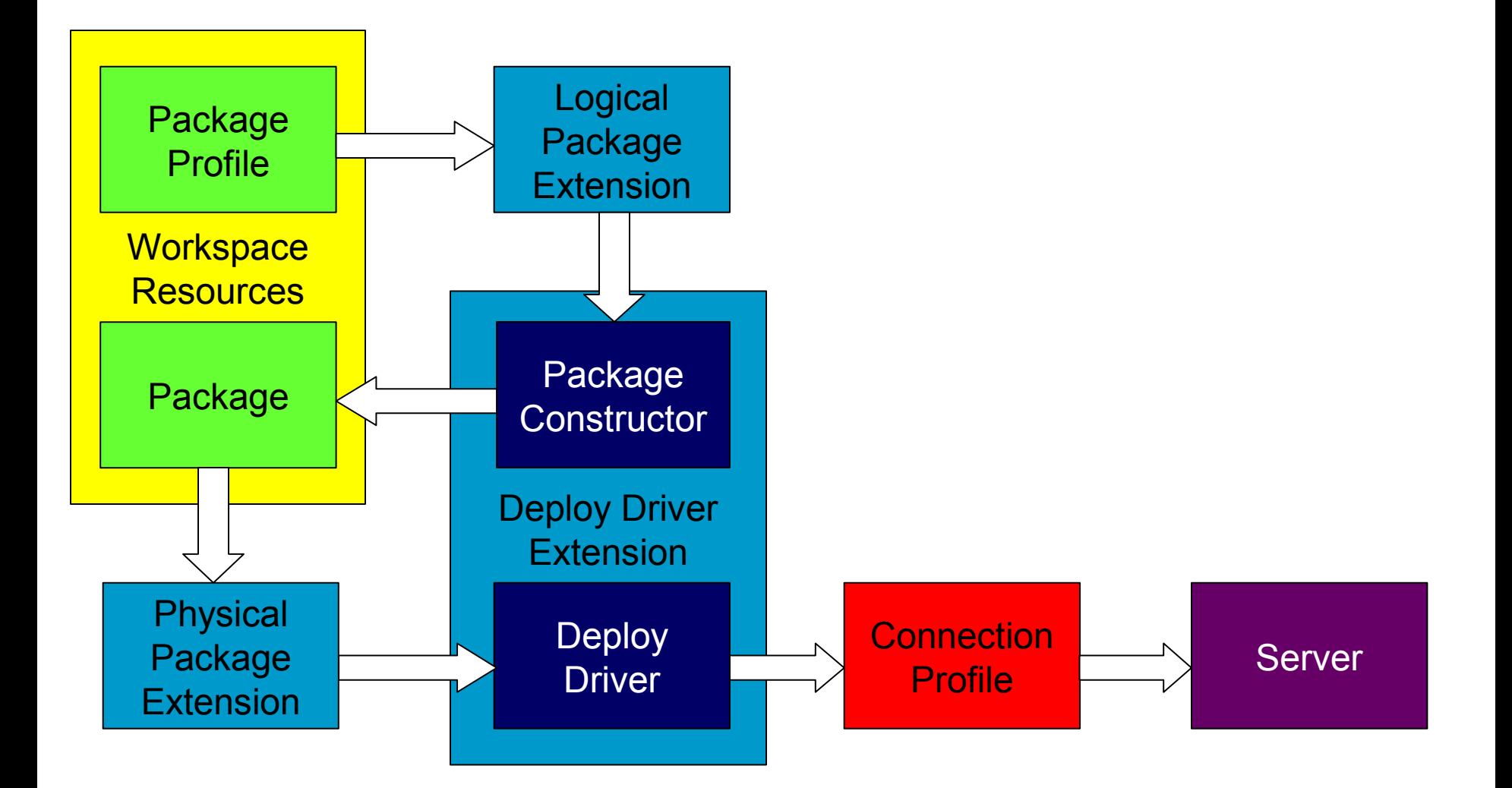

•**User creates a package profile (a file describing the contents, etc. for a package)**

•**A logical package extension identifies the package profile to the framework. This information is used to help locate a package constructor.**

•**A package constructor is used to create a deployable package**

•**A physical package extension identifies the deployable package to the framework. This information is used to help locate a deploy driver.**

•**A deploy driver is used to identify connection profiles to which the package may be deployed and to deploy the package to a server represented by a connection profile.**

# **Package Support**

![](_page_5_Picture_1.jpeg)

### •**Logical Package Extension**

- Might also be considered "abstract" or non-deployable packages
- Identify items to be included in a package for deployment
- May also include configuration details related to packaged items, including global settings
- Present framework with a technology type identifier (for use in locating package constructors)

# •**Physical Package Extension**

- Might also be considered "concrete" or "deployable" packages
- Present framework with a server type identifier (for use in locating deployment drivers)

# **Deploy Support**

![](_page_6_Picture_1.jpeg)

# •**Deployment Driver Extension**

- Adds deployment capabilities to a connection profile
- Presents framework with a server type identifier (e.g. Tuscany, JBI-SCA)
- **May include a list of package constructors**
- **Package Constructors** 
	- Used for constructing deployable packages from logical package definitions (identified through technology type)
	- Typed to specific technology type and version (i.e. package constructors that support specific versions of an underlying technology; e.g. SCA v. 0.9, SCA v. X.x, SCA v. 0.9-X.x, etc.)
	- Also provide validation of logical packages based on a targeted server (e.g. does the specified target support BPEL services)

# **Typing**

![](_page_7_Picture_1.jpeg)

### •**Technology Types**

 Allows packages to be typed as belonging to a specific technology type (e.g. SCA v. 0.9) {Note, in practice, these are actually used to identify logical package types.}

### •**Server Types**

- Types physical packages to be typed to a specific version and class of server (e.g. Tuscany WAR, JBI-SCA)
- Types deployment drivers as supporting a specific version and class of server

### •**Map**

- Allows specific version and class of server to be mapped as supporting a specific version and class of technology
- Used by framework to tie package constructors (identified through a server type) to logical packages (identified through technology types); ĕ.g. constructing a Tuscany WAR from an SCA 0.9 assembly {See above, technology type ~ logical package type}

# **Object Model**

![](_page_8_Figure_1.jpeg)

### **User Interface**

![](_page_9_Picture_1.jpeg)

#### •**Deployment File Editor**

- Allows packages to be targeted to specific servers for deployment
- Allows logical packages to be configured specially for deployment to specific servers
- Allows packages to be targeted to more than one server
- Allows for deployment of multiple packages
- Restricts available targets based on package type and server support

#### •**Actions**

- Create package action
	- Available for workspace files that can be identified as logical packages
	- Allows user to create a physical package from logical package definition
	- If multiple package constructors exist, user is prompted to select one (based on the name of the server type; ĕ.g. Tuscany WAR, JBI-SCA, etc.)
- Deploy package action
	- Available for workspace files that can be identified as logical or physical packages
	- Prompts user for server (list is comprised of servers applicable to the package)
- Execute deployment action
	- Available for deployment files within workspace
	- Executes the deployment defined within the file (creates deployable packages; deploys packages to target servers)

# **Eclipse Integration**

#### •**Plugins delivered**

…deploy.core

#### •**Extensions**

- org.eclipse.ui.editors
- org.eclipse.ui.newWizards
- org.eclipse.ui.popupMenus

#### •**Extension Points**

- ….deploymentExtension
	- logicalPackage
	- configurablePackage
	- physicalPackage
	- deployDriver
	- technologyDefinition
	- serverDefinition
	- technologyMap

#### •**Classes Available**

- ....core
	- Interfaces for interacting with extensions
	- Package extension helper classes
- ....core.adapters
	- Adapter classes for converting between model elements and deployment objects
	- Adapter classes for converting between resource objects and deployment objects
- ....core.operations
	- Objects for executing common deployment operations

SYBASE<sup>®</sup> © 2006 Sybase, Inc., all rights reserved. made available under the EPL v1.0 11

# **External Components**

![](_page_11_Picture_1.jpeg)

### •**Other Eclipse Components:**

 Connection profile framework from Data Tools Platform project (DTP)

### **Basic API**

### •**How is it used?**

- Extension points
	- ....deploymentExtension
		- **logicalPackage**
		- configurablePackage
		- physicalPackage
		- **deployDriver**
		- **technologyDefinition**
		- **ServerDefinition**
		- technologyMap
- Classes
	- ....core.DeploymentExtensionManager
	- ....core.adapters.DeployAdapterFactory
	- ....core.operations.CreateDeployPackagesOperation
	- ....core.operations.ExecuteDeploymentOperation
	- ....core.ui.editors.DeployEditor

![](_page_13_Picture_0.jpeg)

![](_page_13_Picture_1.jpeg)

### •**Standard string/image resource handling. Nothing exciting.**

# **Current Status**

![](_page_14_Picture_1.jpeg)

### •**Functionality Summary**

- Provides a UI for creating and managing deployment profiles.
- Provides a platform that can be easily extended by other components (e.g. JBI, JEE, etc.)
- Strengths
	- Allows users to create repeatable deployments.
	- Supports deployment of heterogeneous applications.

### •**Shortcomings**

- Does not allow overridden package configurations to be restored to their default values
- Packages are created for each execution
- Credentials used for connecting to servers are stored in the connection profile
- Should support execution in a headless environment (e.g. Ant, Maven)

# **Future Functionality**

![](_page_15_Picture_1.jpeg)

### •**New**

- Reuse previously created packages when executing deployments (determine which packages need to be rebuilt)
- Enable users to restore default package configurations in editor
- Implement rollback capability for failed deployments
- **Prompt for UID/PWD when connecting (currently, profiles must be configured** using credentials with a deployment role)
- **Support incremental deployment**
- Support synchronizing deployed packages with workspace resources
- Support "undeploy"

### •**Cleanup**

- Server-Technology mapping needs to be cleaned up/consolidated
- Technology type should be renamed; these actually correspond with package definitions
- Package validation techniques need to be consolidated

# **Testing Strategy**

### •**Current Testing Strategy**

- Basic automated tests
- Manually driven minimal acceptance tests

### •**Needs work…**

**Needs more automated tests \*\*\*** 

![](_page_17_Picture_0.jpeg)

![](_page_17_Picture_1.jpeg)

### •**Suggestions for bug fixing**

 Code should be pretty straightforward (there haven't been many bugs logged against either the editor or framework)

### •**Debug tips**

- Operation classes are the main entry points for most deployment actions
- Adapter classes are responsible for adapting objects to/from their respective deployment objects (e.g. from IFile to IPackage, IDeployTarget to IConnectionProfile)